## Füllen einer Tabelle aus einem Select-Ausdruck

27.07.2024 08:04:17

## **FAQ-Artikel-Ausdruck**

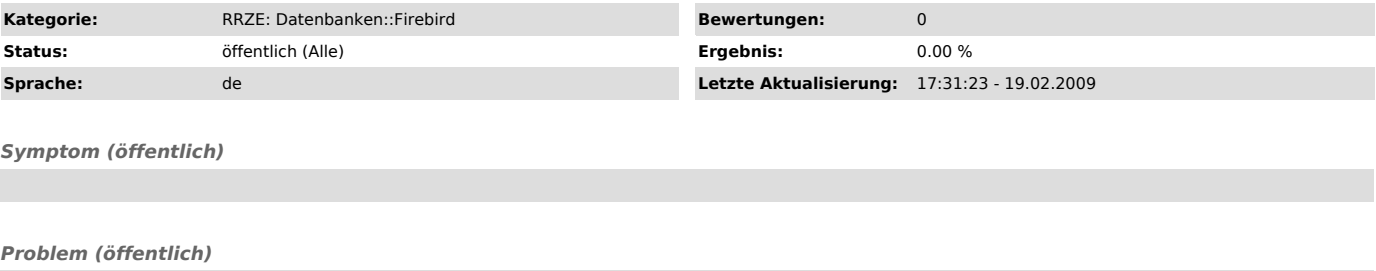

Füllen einer Tabelle aus einem Select-Ausdruck

*Lösung (öffentlich)*

Eine Tabelle kann mit dem Ergebnis eines SELECT-Ausdrucks gefüllt werden, wenn:

\* Die Struktur der Zieltabelle bereits existiert \* Die Feldreihenfolge des Selects der der Zieltabelle entspricht.

Pseudo-Beispiel:

insert into DESTINATION ("col1", "col2",,,,,,,,,) select from SOURCE